## **KARTA PRZEDMIOTU**

# **1. Informacje ogólne**

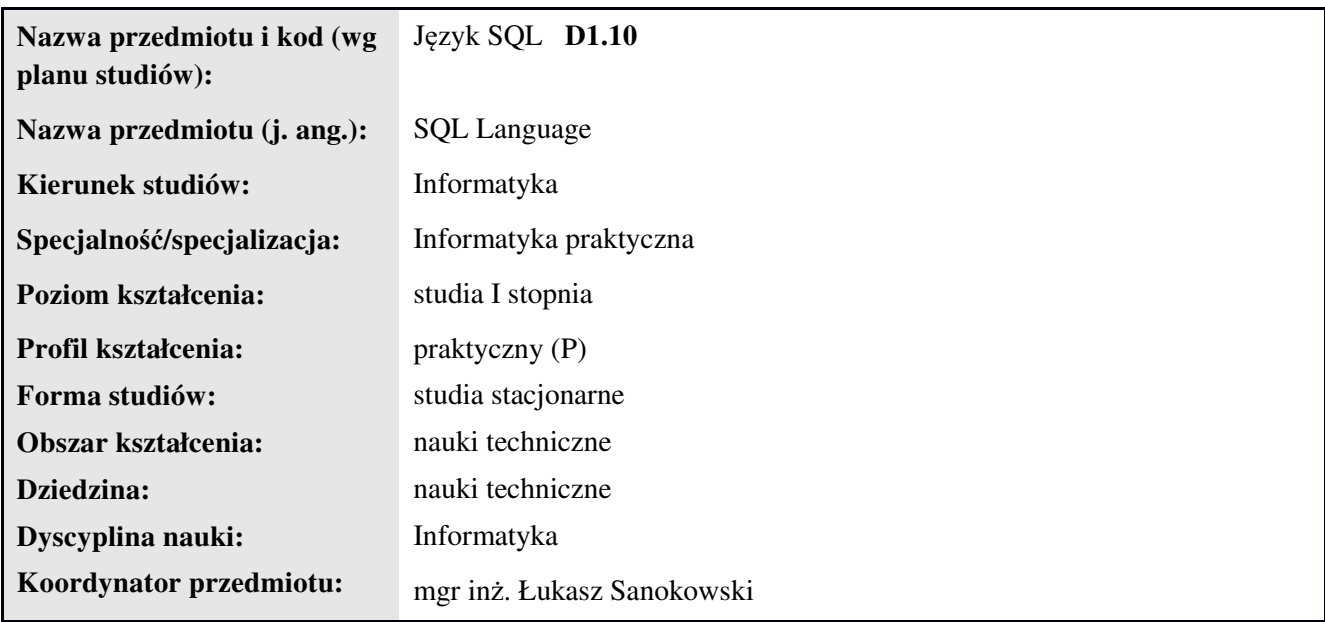

## **2. Ogólna charakterystyka przedmiotu**

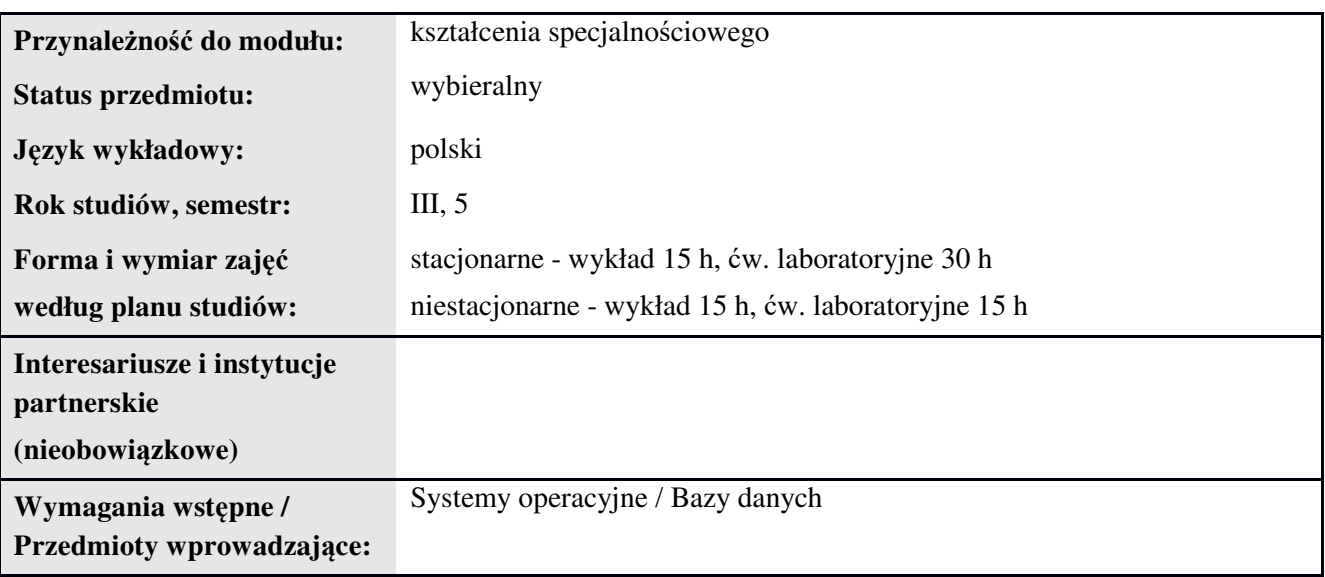

## **3. Bilans punktów ECTS**

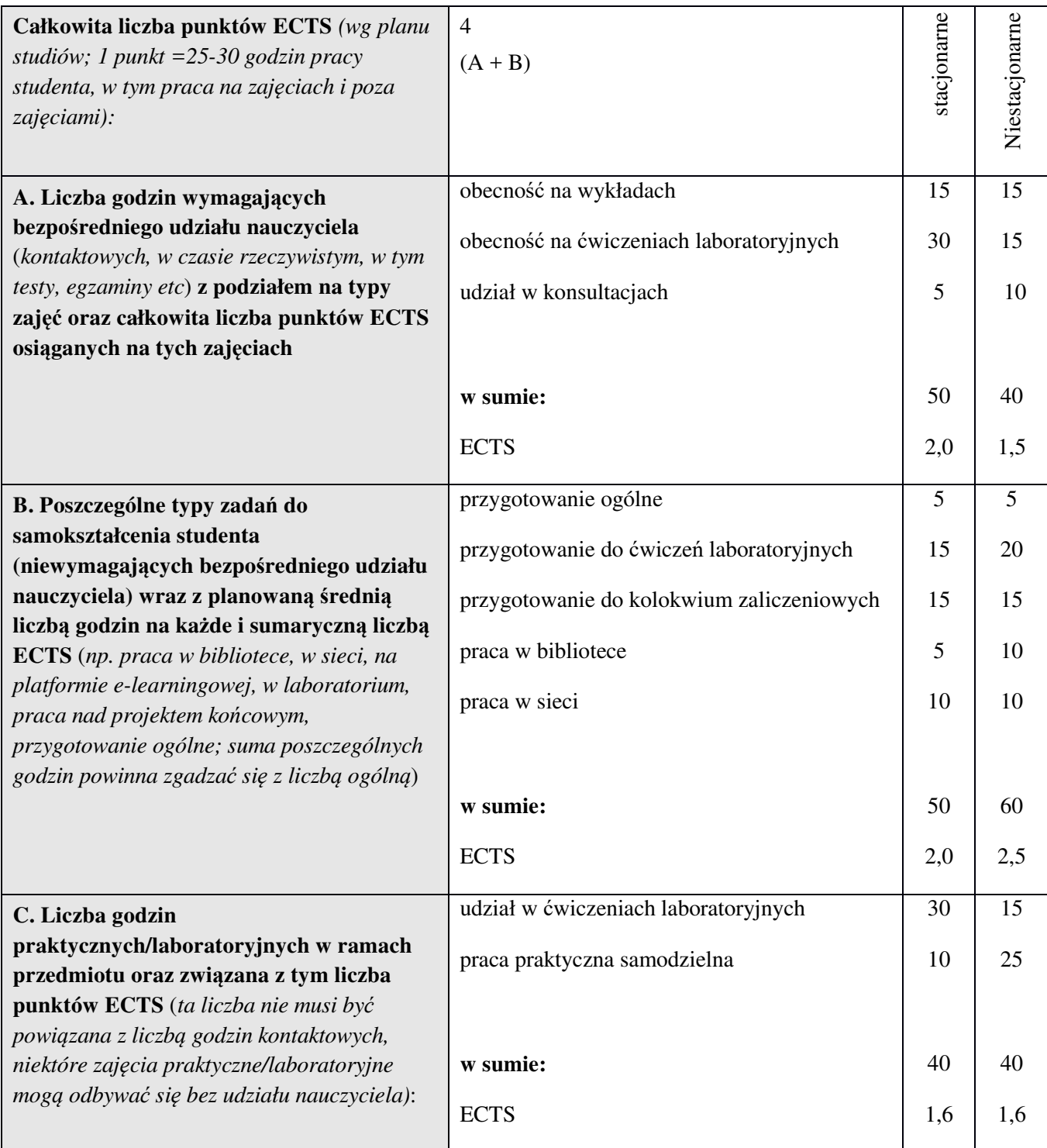

## **4. Opis przedmiotu**

### **Cel przedmiotu:**

Nabycie praktycznych umiejętności w zakresie wykorzystania języka SQL w bazach danych, na przykładzie systemu PostgreSQL.

**Metody dydaktyczne:** wykład informacyjny, wykład problemowy, ćwiczenia laboratoryjne, metoda projektów

*np. podające (wykład), problemowe (konwersatorium, seminarium), aktywizujące (symulacja, metoda przypadków itp. ), eksponujace (pokaz, film), praktyczne (ćwiczenia, metoda projektów itp) – pełniejszy wykaz poniżej (prosimy wybrać najstosowniejsze - jedną lub więcej, można dodać własne metody)*

**Treści kształcenia** *(w rozbiciu na formę zajęć (jeśli są różne formy) i najlepiej w punktach):* 

#### **Wykłady / ćwiczenia laboratoryjne:**

- 1. Wprowadzenie do języka SQL. Przegląd popularnych systemów bazodanowych. Logowanie od systemu, podstawowe polecenia. Tworzenie i usuwanie baz danych oraz tabel.
- 2. Typy danych, wartości domyślne.
- 3. Aktualizacja i usuwanie danych: kwerendy UPDATE i DELETE. Wprowadzanie i wyświetlanie danych: kwerendy SELECT i INSERT.
- 4. DDL i DML język definicji i modyfikowania danych.
- 5. Ograniczenia: CHECK, NOT NULL, UNIQUE.
- 6. Klucze główne i obce.
- 7. Role i uprawnienia.
- 8. Transakcje.
- 9. Zaawansowane kwerendy pobierające dane, klauzule GROUP BY i HAVING.
- 10. Zaawansowane kwerendy SELECT: LEFT JOIN, RIGHT JOIN, INNER JOIN, FULL OUTER JOIN
- 11. Podzapytania, sortowanie, limity w kwerendach.
- 12. Dziedziczenie.
- 13. Widoki.
- 14. Indeksy, optymalizacja wydajności.
- 15. Podsumowanie materiału, przykłady dobrych praktyk / Zaliczenie projektów końcowych.

### **5. Efekty kształcenia i sposoby weryfikacji**

**Efekty kształcenia** (*w sumie wymienić ok. od 3 do 9 efektów - podać numery efektów z listy dla danego kierunku/specjalności – opublikowane na stronie uczelni; podać TYLKO te efekty (tam gdzie to możliwe i stosowne w trzech kategoriach*, *np. kompetencje społeczne mogą nie być realizowane w tym przedmiocie), na których osiągnięcie kładzie się nacisk w ramach przedmiotu, wybrane efekty kierunkowe powinny być bardziej szczegółowo sformułowane niż te dla całej specjalności, tak aby były weryfikowalne – dlatego mają osobne symbole jako efekty przedmiotu*)

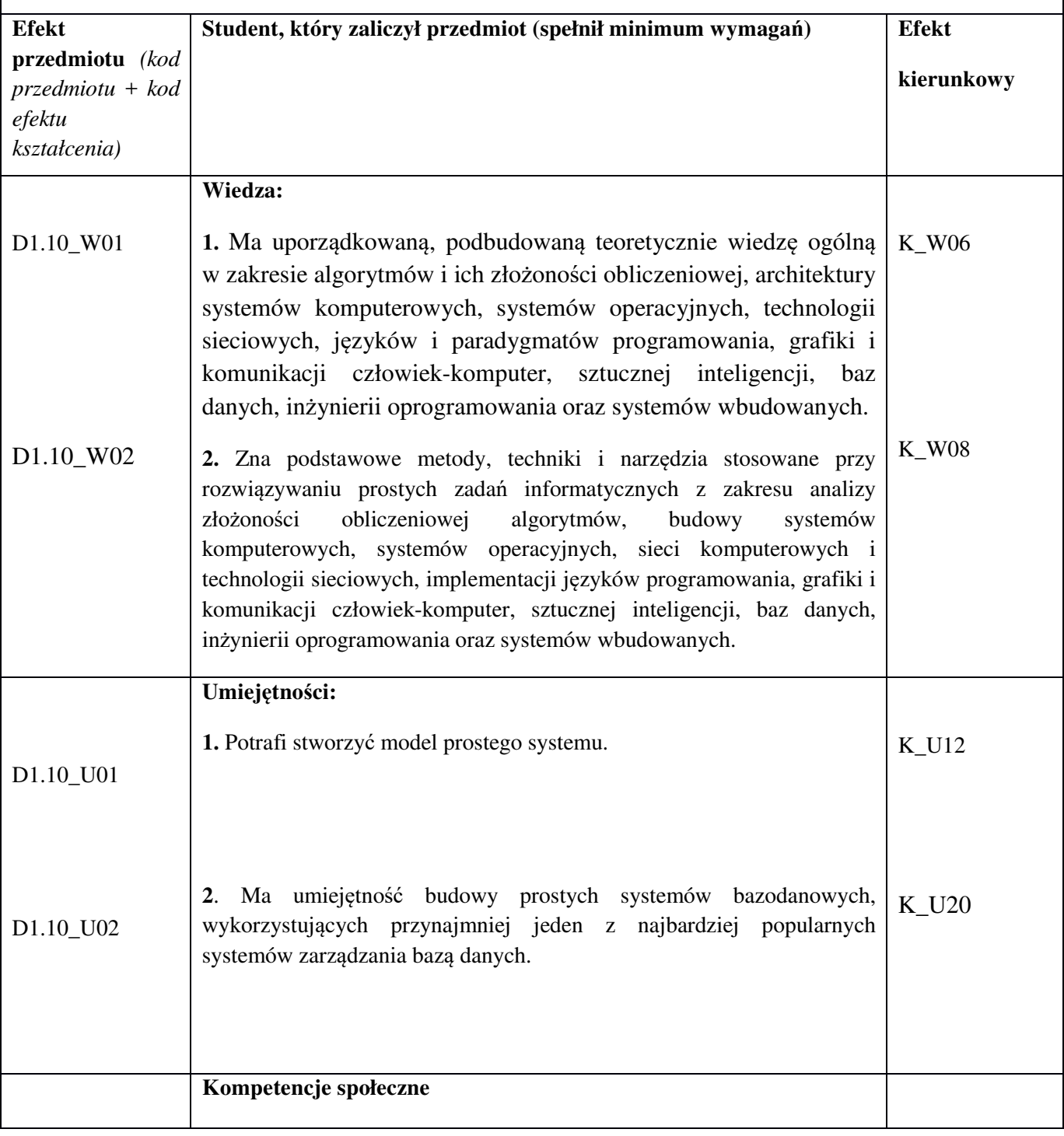

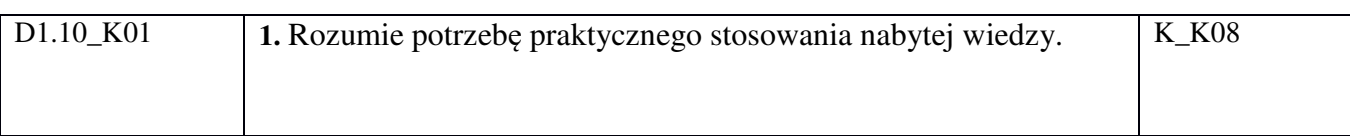

### **Sposoby weryfikacji efektów kształcenia***:*

*(np. dyskusja, gra dydaktyczna, zadanie e-learningowe, ćwiczenie laboratoryjne, projekt indywidualny/ grupowy, zajęcia terenowe, referat studenta, praca pisemna, kolokwium, test zaliczeniowy, egzamin, opinia eksperta zewnętrznego, etc. Dodać do każdego wybranego sposobu symbol zakładanego efektu, jeśli jest ich więcej)*

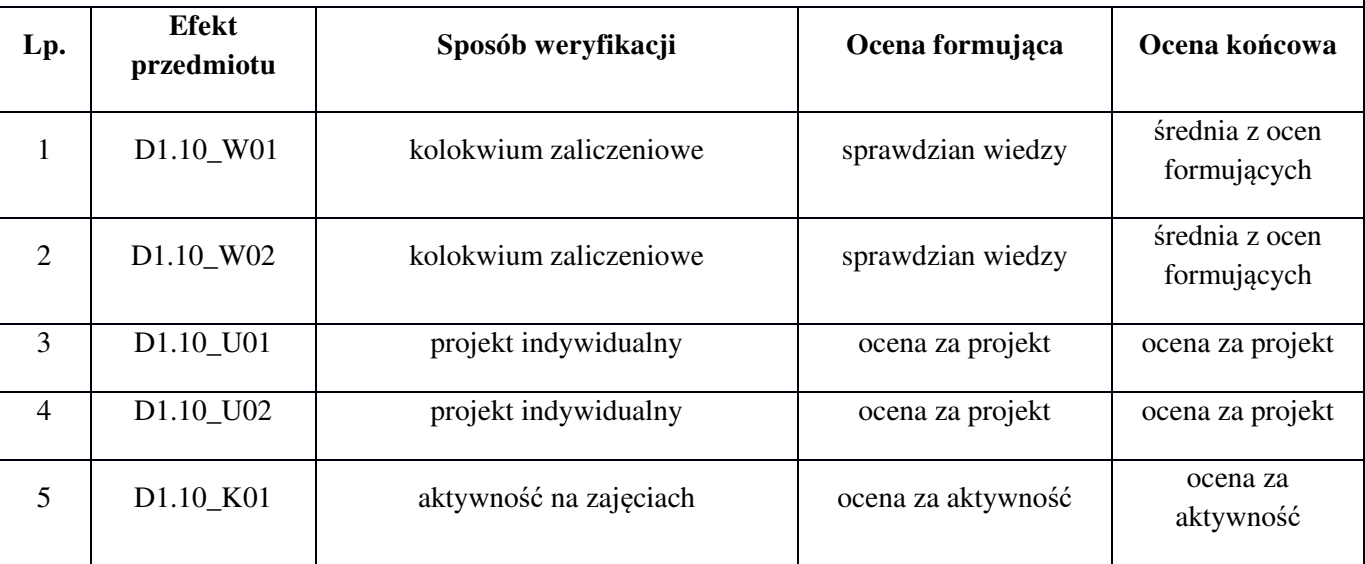

**Kryteria oceny** (*oceny 3,0 powinny być równoważne z efektami kształcenia, choć mogą być bardziej szczegółowo opisane*)**:**

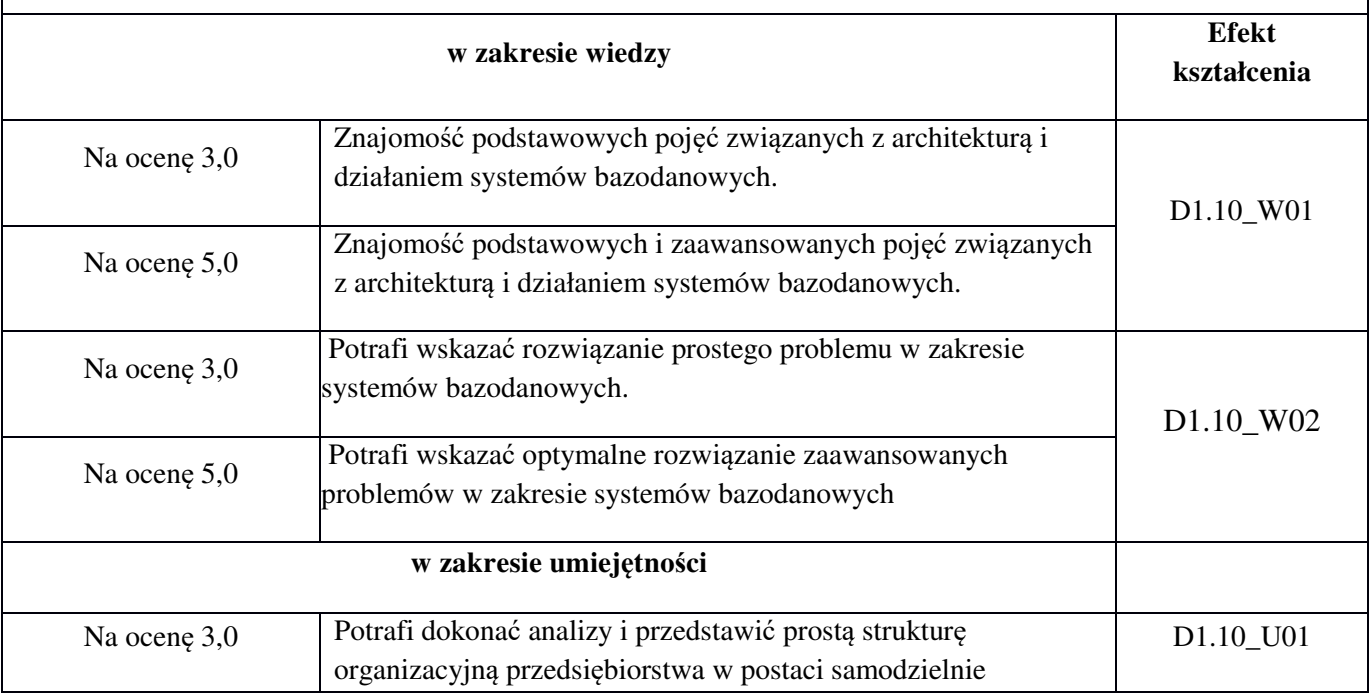

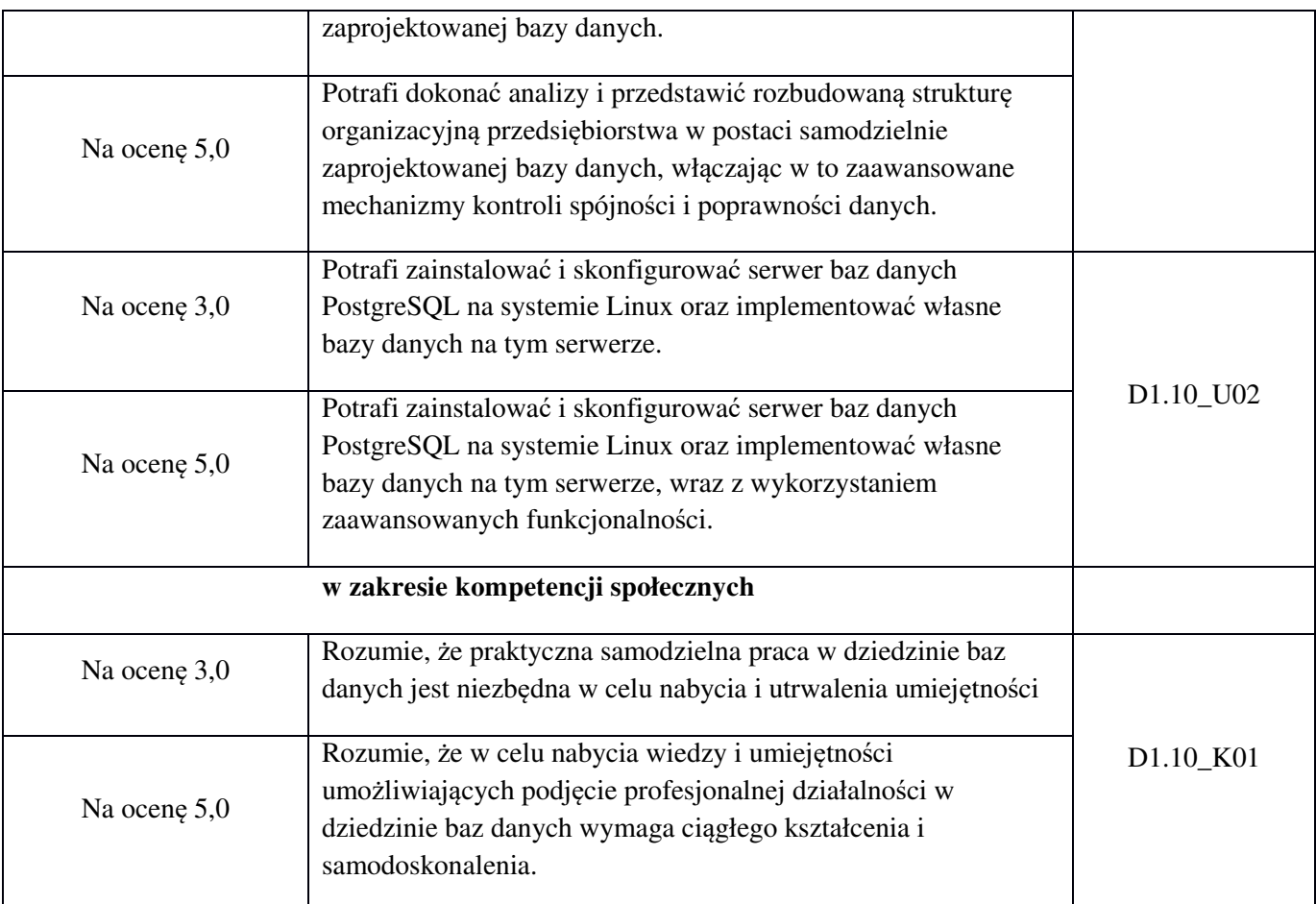

**Kryteria oceny końcowej** (*zaleca się podział procentowy poszczególnych kryteriów składających się na ocenę końcową, który może współgrać z powyższymi kryteriami: np. aktywność za zajęciach.. %, kolokwia …%, samodzielne ćwiczenia …%, laboratoria … % ocena z projektu (szczególnie istotna)- …%, zajęcia terenowe…%, zaliczenie, egzamin pisemny… %, opinia eksperta zewnętrznego …% itp. )*

projekt końcowy 40%

kolokwia: 30 %

samodzielne wykonanie ćwiczeń laboratoryjnych: 20%,

aktywność za zajęciach: 10%,

### **Zalecana literatura**

#### **Literatura podstawowa:**

1. Dokumentacja systemu PostgreSQL: http://www.postgresql.org/docs/9.4/static/index.html

2. Podstawowy kurs systemów baz danych, Helion 2011

3. Systemy baz danych, kompletny podręcznik , Wydawnictwa Naukowo-Techniczne , 2011

### **Informacje dodatkowe:**

Dodatkowe obowiązki prowadzącego wraz z szacowaną całkowitą liczbą godzin:

Przygotowanie do wykładów i ćwiczeń laboratoryjnych – 30 godzin

Konsultacje – 15 godzin

Przygotowanie i poprawa kolokwiów zaliczeniowych – 15 godzin

Poprawa prac projektowych – 5 godzin

W sumie: 65 godzin